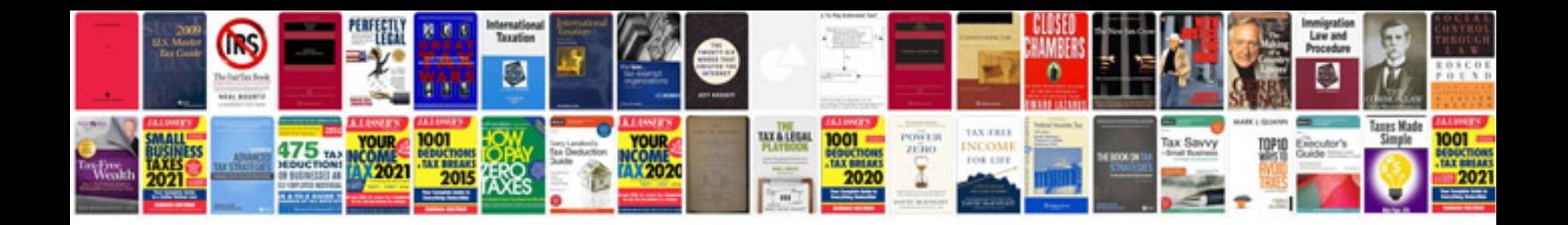

**Lego technic 8860 instructions 8860**

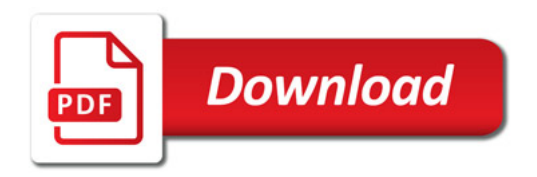

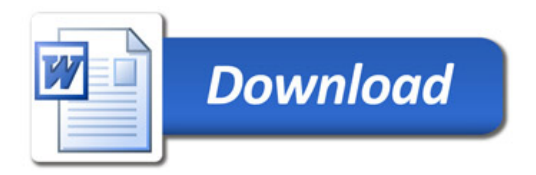